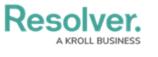

## **Data Region**

Last Modified on 09/30/2020 6:57 pm EDT

You can review the geographical region where your organization's data is being stored from the login screen or by clicking the p icon in the top bar.

Your organization's data region is selected upon implementation. Contact Resolver Support should you require additional information.

| R Login                                       |       |
|-----------------------------------------------|-------|
| Email Address                                 |       |
| 🛉 user@domain.com                             | *     |
| Password                                      |       |
| Password                                      | *     |
| CHANGE PASSWORD                               | LOGIN |
| Your data is currently being stored in Canada |       |
| Data region information on the login screen.  |       |

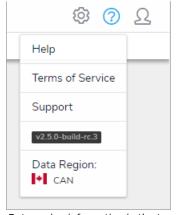

Data region information in the top bar.